### Introduction

Based on the performance and design features of the first-gen NEURON ESC products, the NEURON II line steps it up by offering a broader selection of ESC models to various demands in different applications.

The NEURON II 80 comes with a fully enclosed all-CNC machined aluminum casing design, ensuring efficient heat dissipation while handling a continuous current of 80A. The NEURON II series can transmit telemetry data from built-in sensors to the radio by the receiver, allowing users to get real-time insights right from the radio system. RPM, power consumption, temperature, input/output voltage, and current readings are all at your fingertips.

With added support for the FBUS protocol, the NEURON II takes convenience to a whole new level! Users can now easily configure the BEC output voltage and other ESC parameters directly from the transmitter via the receiver. Or with even more flexibility, hook up NEURON II ESC to the ETHOS radio's S.Port for seamless wired configuration without requiring a receiver (this feature will be available on ETHOS 1.5.0 and later versions). The traditional configuration method through a PC webpage is also retained. There's more! The NEURON II 60/80 compatible motors.

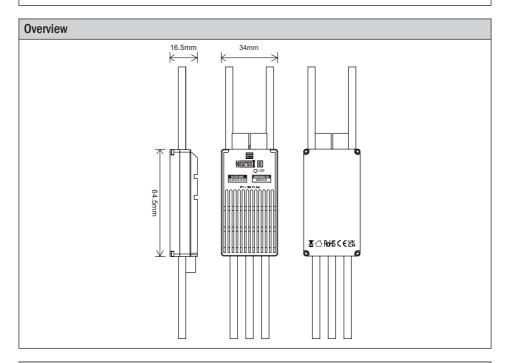

### **Specifications**

- Dimension: 64.5×34×16.5mm(L×W×H)
- Weight: 94g (with wires included.)
- Battery Input Voltage Range: 11.2-25.2V (3S-6S Li batteries)
- BEC Output Voltage Range: 10A@5V~8.4V (Adjustable & Voltage Step 0.1V)
- Power Connector for BEC: JST
- Continuous Current: 80A

## Instruction Manual for FrSky Neuron II 80

### Features

- All-CNC Machined Aluminum Case aiding in Heat Dissipation
- Various Telemetry Data (for ESC & SBEC) via FBUS / S.Port
- Telemetry data for ESC: Batt Voltage & Current (Resolution 125mA, Precision ±2%), RPM, Power Consumption, Temperature.
- Telemetry data for SBEC: Output Voltage & Current (Resolution 50mA, Precision ±2%).
- Adjustable SBEC Output Voltage & ESC Parameters by LUA scripts (on ETHOS, OPTX radios.) or PC Configuration Webpage (by STK tool)
- Supports Various Signaling Inputs for Motor Control (PWM, DShot, OneShot)
- High-Performance32-bit Microprocessor
- Over-Temperature and Over-Current Protection

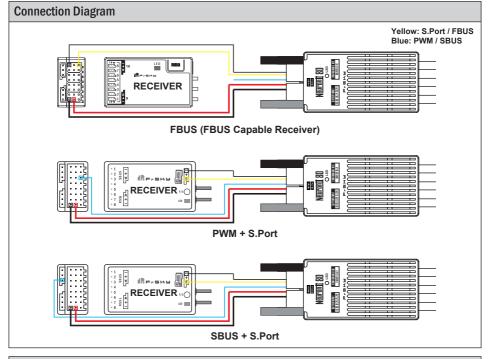

### Parameter Configuration (PC Webpage Programming via STK tool)

The FrSky ESC Neuron II 80 supports editing parameters through the STK tool. The STK tool is not included in the packaging and needs to be purchased separately by the user.

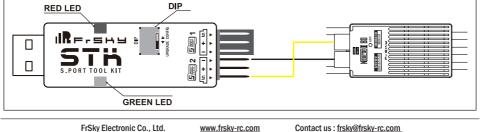

Add: F-4,Building C, Zhongxiu Technology Park, No.3 Yuanxi Road, Wuxi, 214125, Jiangsu, China Technical Support: sales4tech@gmail.com

| Ressau                                                   | Instruction Manual for FrSky                                                                                                    | y Neuron II 80                 |
|----------------------------------------------------------|----------------------------------------------------------------------------------------------------|--------------------------------|
| power supply to th                                       | euron II ESC, please connect the STK tool to your on<br>Ne Neuron II ESC. Once powering the ESC then, pl<br>Configurator in 5 seconds to complete the connect                                                                                                   | ease click the "Connect"       |
|                                                          | provided below are for reference only. Due to firmware in<br>y vary. Please refer to the latest official user manu                                                                                                    |                                |
| Here are the descriptions of                             | of various features on the web-based ESC configurat                                                                                                    | tion page of FrSky Neuron II.  |
| IR Frsk                                                  | Configurator                                                                                                    |                                |
| Cverview     Settings                                    |                                                                                                    | USB UART - Disconnect ReScan   |
| Current calibration (%) 100                              | nv start 🚺 Soft start ESC beept 📮 PVM Min 🚺 1000 PVM Max. 2000 Soft brake<br>Current ImiN(A) 65 (BEC output Vallage(V) 5 Advaued 1 Toppetoidal commutation 2 PVps/acl<br>as a time/*100ms) 2 High demag protection Motor pole count 172 Throtis channed 3 One/W |                                |
|                                                          | This feature allows you to control whether the motor sp<br>everse the motor direction.                                                                                                    | ins in the opposite direction. |
| Reverse motor direction                                  |                                                                                                    |                                |
| 2. Slow start: It controls the                           | gradual acceleration of the motor during startup to avoid                                                                                                    | sudden and strong reactions.   |
| Slow start 🔽                                             |                                                                                                    |                                |
| 3. Soft start: This feature er<br>and load on the motor. | nables a smooth acceleration of the motor during startu                                                                                                    | up, reducing the impact force  |
| Soft start                                               |                                                                                                    |                                |
| 4. ESC beeps: It determines status.                      | s whether the ESC emits audible beeps during startup,                                                                                                    | serving as an indicator of its |
| ESC beeps 🔽                                              |                                                                                                    |                                |
| 5. PWM Min: This setting de throttle position.           | etermines the minimum PWM signal value that the ESC                                                                                                    | C will recognize as the lowest |
| PWM Min.                                                 | 1000                                                                                                    |                                |
| 6. PWM Max: It sets the ma                               | ximum PWM signal value that the ESC will recognize a                                                                                                    | s the full throttle position.  |
| PWM Max.                                                 | 2000                                                                                                    |                                |
| 7. Soft brake: This feature c<br>low throttle.           | ontrols whether the ESC implements a smooth braking                                                                                                    | g action when transitioning to |
| Soft brake 🔽                                             |                                                                                                    |                                |
| 8. 3D Mode: It activates a s actions.                    | pecial mode in the ESC suitable for performing aeroba                                                                                                    | atic maneuvers and 3D flight   |
| 3D Mode                                                  |                                                                                                    |                                |
|                                                          |                                                                                                    |                                |

| Re-SHU                                                 | Instruction Manual for FrSky Neuron II 80                                                                                                    |
|--------------------------------------------------------|----------------------------------------------------------------------------------------------------|
| 9. Current calibration(%): Th precise current data.    | is option allows you to calibrate the ESC to accurately measure current, providing                                                                                                    |
| Current calibration (%)                                | 100                                                                                                    |
| 10. Current limit: It lets you se<br>from overloading. | et the maximum current output limit of the ESC to protect both the ESC and the motor                                                                                                    |
| Current limit(A) 85                                    |                                                                                                    |
| 11. BEC output Voltage: You                            | can specify the output voltage of the ESC's built-in BEC (Battery Eliminator Circuit).                                                                                                    |
| BEC output Voltage(V)                                  | 5                                                                                                    |
| 12. Activated: Display ESC A                           | Activation Status.                                                                                                    |
| Activated 1                                            |                                                                                                    |
| 13. Trapeziodal commutation                            | n                                                                                                    |
| Trapeziodal commutation                                | n 🔽                                                                                                    |
| 14. Physical ID: This setting                          | specifies the physical ID used for communication.                                                                                                    |
| Physical ID 10                                         |                                                                                                    |
| 15. Application ID: This settin                        | ng specifies the Sensor ID used for communication.                                                                                                    |
| Application ID 0                                       |                                                                                                    |
| 16. Response Time(*100ms)                              | : It determines the time gap between communications.                                                                                                    |
| Response Time(*100ms)                                  | 2                                                                                                    |
| 17. High demag. protection                             |                                                                                                    |
| High demag. protection                                 |                                                                                                    |
|                                                        | s to the number of magnetic poles inside the motor. You need to set the correct pole notor rotation and ESC commutation.                                                                                                    |
| Motor pole count 12                                    | 2                                                                                                    |
| 19. Throttle channel: Specify<br>ESC, such as SBUS/FBL | the serial port signal channel for the throttle channel input signal used to control the JS.                                                                                                    |
| Throttle channel 3                                     |                                                                                                    |
| 20. OneWire ID: This feature                           | assigns a unique ID to each ESC when using OneWire bus communication.                                                                                                    |
| OneWire ID 1                                           |                                                                                                    |
| and flight preferences. Speci                          | range of configuration options to meet the requirements of different types of aircraft<br>fic features and options may vary based on the version of FETtec Configurator and<br>ult the relevant documentation or official guides for more detailed information before |
|                                                        |                                                                                                    |
| FrSky Electror                                         | nic Co., Ltd. <u>www.frsky-rc.com</u> Contact us : <u>frsky@frsky-rc.com</u>                                                                                                    |

Add: F-4, Building C, Zhongxiu Technology Park, No.3 Yuanxi Road, Wuxi, 214125, Jiangsu, China Technical Support: sales4tech@gmail.com

## Instruction Manual for FrSky Neuron II 80

| Parameter Configuration (                                        | THOS Lua Prog         | ramming via FBUS / S        | S.Port )                               |
|------------------------------------------------------------------|-----------------------|-----------------------------|----------------------------------------|
| Here are the descriptions of va<br>ESC.                          | arious features or    | n the ETHOS LUA confi       | guration page of FrSky Neuron II       |
| FrSky ESC ETHOS                                                  |                       |                             |                                        |
| Rotation Direction                                               | Normal 🔳              | <b>7</b>                    |                                        |
| Use Sin Start                                                    | ON <b>T</b>           |                             |                                        |
| Soft Start                                                       | OFF 🗨                 |                             |                                        |
| ESC Beep                                                         | ON T                  | -                           |                                        |
| PWM Min(Effective after restart)                                 | 100                   | -                           |                                        |
| PWM Max(Effective after restart) Soft Brake                      | 200<br>ON <b>T</b>    | -                           |                                        |
|                                                                  |                       |                             |                                        |
| Rotation Direction                                               |                       | Normal 🔻                    |                                        |
| This feature allows you to contr<br>reverse the motor direction. | ol whether the mo     | tor spins in the opposite   | direction. Checking this option will   |
| Use Sin Start                                                    |                       | 10                          | 1 💌                                    |
| Use Sine Wave Start                                              |                       |                             | _                                      |
| Soft Start                                                       |                       | OFF T                       | •                                      |
| This feature enables a smooth ad<br>motor.                       | cceleration of the m  | notor during startup, reduc | ing the impact force and load on the   |
| ESC Beep                                                         |                       | C                           |                                        |
| It determines whether the ESC e                                  | emits audible beeps   | s during startup, serving a | s an indicator of its status.          |
| PWM Min(Effective after restar                                   | ·t)                   | 1000                        | D                                      |
| This setting determines the minin                                | num PWM signal va     | alue that the ESC will reco | gnize as the lowest throttle position. |
| PWM Max(Effective after rest                                     | tart)                 | :                           | 2000                                   |
| It sets the maximum PWM signa                                    | I value that the ES   | C will recognize as the ful | I throttle position.                   |
| Soft Brake                                                       |                       | on 🔻                        |                                        |
| This feature controls whether the                                | e ESC implements      | a smooth braking action v   | when transitioning to low throttle.    |
| 3D Mode(Effective after restart                                  | )                     | OFF 🔻                       |                                        |
| It activates a special mode in the                               | ESC suitable for p    | performing aerobatic mane   | euvers and 3D flight actions.          |
| Current Calibration                                              |                       | 1                           | .00%                                   |
| This option allows you to calibrat                               | te the ESC to accu    | rately measure current, pr  | roviding precise current data.         |
| Current Limit                                                    |                       | 85                          | 5A                                     |
|                                                                  |                       |                             |                                        |
| FrSky Electronic C                                               | o., Ltd. <u>www.1</u> | frsky-rc.com Contact u      | us : <u>frsky@frsky-rc.com</u>         |

Add: F-4, Building C, Zhongxiu Technology Park, No.3 Yuanxi Road, Wuxi, 214125, Jiangsu, China Technical Support: sales4tech@gmail.com

## Instruction Manual for FrSky Neuron II 80

| BEC Voltage                                                                                                    |                                                                                                    |                                                                                                    | 5.00V                                                                                                    |                                                                                                    |  |
|----------------------------------------------------------------------------------------------------|----------------------------------------------------------------------------------------------------|----------------------------------------------------------------------------------------------------|----------------------------------------------------------------------------------------------------|----------------------------------------------------------------------------------------------------|--|
| /ou can specify the output voltage o                                                                                                    | of the ESC's built-in                                                                                                    | BEC (Battery Elin                                                                                                    | ninator Circuit).                                                                                                    |                                                                                                    |  |
| Trapezoidal Mode                                                                                                    |                                                                                                    | ON                                                                                                    | •                                                                                                    |                                                                                                    |  |
| rapeziodal commutation                                                                                                    |                                                                                                    |                                                                                                    |                                                                                                    |                                                                                                    |  |
| Phy Id                                                                                                    |                                                                                                    |                                                                                                    | 10                                                                                                    |                                                                                                    |  |
| his setting specifies the physical ID                                                                                                    | ) used for communi                                                                                                    | cation.                                                                                                    |                                                                                                    |                                                                                                    |  |
| App Group Id                                                                                                    |                                                                                                    |                                                                                                    | 0                                                                                                    |                                                                                                    |  |
| his setting specifies the Sensor ID                                                                                                    | used for communic                                                                                                    | ation.                                                                                                    |                                                                                                    |                                                                                                    |  |
| Time Gap                                                                                                    |                                                                                                    | 200ms                                                                                                    |                                                                                                    |                                                                                                    |  |
| t determines the time gap between                                                                                                    | communications.                                                                                                    |                                                                                                    |                                                                                                    |                                                                                                    |  |
| Motor Pole Count                                                                                                    |                                                                                                    | 12                                                                                                    |                                                                                                    |                                                                                                    |  |
|                                                                                                    |                                                                                                    |                                                                                                    |                                                                                                    |                                                                                                    |  |
|                                                                                                    |                                                                                                    | or. You need to set                                                                                                    | the correct pole of                                                                                                    | ount to ensure prop                                                                                                    |  |
| notor rotation and ESC commutatio                                                                                                    | n.                                                                                                    | or. You need to set                                                                                                    | the correct pole of 3                                                                                                    | ount to ensure prop                                                                                                    |  |
| notor rotation and ESC commutatio<br>FBus Thr CH(Effective after resta<br>Specify the serial port signal chann                                                                                                    | n.<br>rt)                                                                                                    |                                                                                                    | 3                                                                                                    |                                                                                                    |  |
| notor rotation and ESC commutatio<br>FBus Thr CH(Effective after resta<br>Specify the serial port signal chann<br>SBUS/FBUS.                                                                                                    | n.<br>rt)                                                                                                    | channel input sigr                                                                                                    | 3                                                                                                    |                                                                                                    |  |
| notor rotation and ESC commutation<br>FBus Thr CH(Effective after restan<br>Specify the serial port signal channes<br>BUS/FBUS.<br>High Demag prot<br>High demag. protection                                                                                                    | n.<br>rt)<br>nel for the throttle                                                                                                    | channel input sigr                                                                                                    | 3<br>nal used to contr<br>OFF ▼                                                                                                    |                                                                                                    |  |
| notor rotation and ESC commutation<br>FBus Thr CH(Effective after restant<br>Specify the serial port signal channes<br>BUS/FBUS.<br>High Demag prot<br>High demag. protection                                                                                                    | n.<br>rt)<br>nel for the throttle                                                                                                    | channel input sigr                                                                                                    | 3<br>nal used to contr<br>OFF ▼                                                                                                    |                                                                                                    |  |
| notor rotation and ESC commutation<br>Bus Thr CH(Effective after restand<br>pecify the serial port signal channel<br>BUS/FBUS.<br>High Demag prot<br>ligh demag. protection<br>Here is the telemetry sensor confir<br>Firsky ESC ETHOS                                                                                                    | n.<br>rt)<br>nel for the throttle<br>iguration and feed                                                                                                    | channel input sign                                                                                                    | 3<br>nal used to contr<br>OFF ▼<br>OS system.                                                                                                    | rol the ESC, such a                                                                                                    |  |
| notor rotation and ESC commutation<br>Bus Thr CH(Effective after restand<br>pecify the serial port signal channe<br>BUS/FBUS.<br>High Demag prot<br>ligh demag. protection<br>lere is the telemetry sensor confi<br>frsky ESC ETHOS<br>rapezoidal Mode                                                                                                    | n.<br>rt)<br>nel for the throttle<br>iguration and feed                                                                                                    | channel input sign<br>back for the ETH<br>ADC2<br>ESC Current                                                                     | 3<br>nal used to contr<br>OFF T<br>OS system.<br>COS system.                                                                                                    | rol the ESC, such a                                                                                                    |  |
| notor rotation and ESC commutation<br>Bus Thr CH(Effective after restance)<br>pecify the serial port signal channels<br>BUS/FBUS.<br>High Demag prot<br>ligh demag. protection<br>lere is the telemetry sensor confinence<br>(FrSky ESC ETHOS<br>rapezoidal Mode<br>hy Id                                                                                                    | n.<br>rt)<br>hel for the throttle<br>iguration and feed                                                                                                    | channel input sign<br>back for the ETH<br>ADC2<br>ESC Current<br>ESC Voltage                                                      | 3<br>nal used to contr<br>OFF T<br>OS system.<br>COS system.<br>COV<br>0.004<br>1112V                                                                                                    | rol the ESC, such a                                                                                                    |  |
| notor rotation and ESC commutation<br>Bus Thr CH(Effective after restance)<br>pecify the serial port signal channes<br>BUS/FBUS.<br>High Demag prot<br>ligh demag. protection<br>lere is the telemetry sensor confinence<br>( frsky ESC ETHOS<br>rapezoidal Mode<br>hy Id<br>pp Group Id                                                                                                    | n.<br>rt)<br>hel for the throttle<br>iguration and feed<br>ON T<br>10                                                                                                    | channel input sign<br>back for the ETH<br>ADC2<br>ESC Current<br>ESC Voltage<br>ESC Temp                                          | 3<br>nal used to contr<br>OFF<br>OS system.<br>000V<br>0.00A<br>1112V<br>27°C                                                                                                    | rol the ESC, such a                                                                                                    |  |
| notor rotation and ESC commutation<br>Bus Thr CH(Effective after restand<br>pecify the serial port signal channel<br>BUS/FBUS.<br>High Demag prot<br>ligh demag. protection<br>lere is the telemetry sensor confine<br>( rsky ESC ETHOS<br>rapezoidal Mode<br>hy Id International International Internationa | n.<br>rt)<br>hel for the throttle<br>iguration and feed<br>iguration and feed<br>iguration and feed<br>iguration and feed<br>iguration and feed                                                                                                    | channel input sign<br>back for the ETH<br>ADC2<br>ESC Current<br>ESC Voltage<br>ESC Temp<br>BEC Voltage                           | 3<br>hal used to contr<br>OFF<br>OS system.<br>CON<br>0.00V<br>0.00A<br>11.12V<br>27°C<br>4.760V                                                                                                    | rol the ESC, such a<br>rol the ESC, such a<br>internal Module 9006<br>Internal Module 9006<br>Internal Module 9006<br>Internal Module 9006<br>Internal Module 9006                         |  |
| hotor rotation and ESC commutation<br>FBus Thr CH(Effective after restand<br>specify the serial port signal channels<br>BUS/FBUS.<br>High Demag prot<br>ligh demag. protection<br>lere is the telemetry sensor confine<br>( rsky ESC ETHOS<br>rapezoidal Mode<br>hy Id (<br>typ Group Id (<br>ime Gap (<br>Autor Pole Count ())                                                                                                    | n.<br>rt)<br>hel for the throttle<br>iguration and feed<br>on v<br>10<br>0<br>200ms                                                                                                    | channel input sign<br>back for the ETH<br>ADC2<br>ESC Current<br>ESC Voltage<br>ESC Temp<br>BEC Voltage<br>BEC Current            | 3<br>nal used to contr<br>OFF ▼<br>OS system.<br>000V<br>0.00A<br>11.12V<br>27°C<br>4.760V<br>0.040A                                                                                                    | rol the ESC, such a<br>rol the ESC, such a<br>internal Module 900h<br>Internal Module 900h<br>Internal Module 900h<br>Internal Module 900h<br>Internal Module 900h<br>Internal Module 900h |  |
| notor rotation and ESC commutation<br>FBus Thr CH(Effective after restand<br>specify the serial port signal channel<br>BUS/FBUS.<br>High Demag prot<br>High demag. protection<br>Here is the telemetry sensor confinence<br>(Frsky ESC ETHOS)<br>rapezoidal Mode<br>hy Id<br>typ Group Id<br>time Gap<br>Motor Pole Count<br>Bus Thr CH(Effective after restart)                                                                                                    | n.<br>rt)<br>hel for the throttle<br>iguration and feed<br>ON ~<br>10<br>0<br>200ms<br>12                                                                                                    | channel input sign<br>back for the ETH<br>ADC2<br>ESC Current<br>ESC Voltage<br>ESC Temp<br>BEC Voltage                           | 3<br>hal used to contr<br>OFF<br>OS system.<br>CON<br>0.00V<br>0.00A<br>11.12V<br>27°C<br>4.760V                                                                                                    | rol the ESC, such a                                                                                                    |  |
| trefers to the number of magnetic protor rotation and ESC commutation<br>FBus Thr CH(Effective after restands)<br>Specify the serial port signal channes<br>BUS/FBUS.<br>High Demag prot<br>High demag. protection<br>Here is the telemetry sensor configuration<br>C FrSky ESC ETHOS<br>Frapezoidal Mode<br>Phy Id<br>App Group Id<br>time Gap<br>Motor Pole Count<br>Bus Thr CH(Effective after restart)<br>High Demag prot<br>Parameter configuration                                                                                                    | n.<br>rt)<br>hel for the throttle<br>iguration and feed<br>iguration and feed<br>iguration and f | channel input sign<br>back for the ETH<br>ADC2<br>ESC Current<br>ESC Voltage<br>ESC Temp<br>BEC Voltage<br>BEC Current<br>ESC RPM | 3 hal used to control OFF CS system. CS system. CCS system. CCS sy | rol the ESC, such a<br>rol the ESC, such a<br>internal Module 9006<br>Internal Module 9006<br>Internal Module 9006<br>Internal Module 9006<br>Internal Module 9006                         |  |

• Before using the ESC, please read through the manuals of all power devices and models. Ensure rational power configuration, or it will make the unit overloaded and damaged.

FrSky Electronic Co., Ltd. <u>www.frsky-rc.com</u> Contact us : <u>frsky@frsky-rc.com</u> Add: F-4,Building C, Zhongxiu Technology Park, No.3 Yuanxi Road, Wuxi, 214125, Jiangsu, China Technical Support: <u>sales4tech@gmail.com</u>

## IRFISHS

### Instruction Manual for FrSky Neuron II 80

- Always keep your model away from unsafe elements, such as concrete buildings and high-voltage power lines. Fly your models according to the manual strictly, or it may cause damage and serious injuries.
- Always disconnect the batteries from the ESC after use, or it may drive the motor to rotate and cause injuries. If the ESC is connected to the battery for a long time, the battery will be fully discharged, which may lead to the malfunction of both batteries and the ESC.

### Firmware Upgrade for NEURON2 ESC

- Configuration Device: STK Tool (Separate Purchase Required)
- Webpage Configurator: https://gui.fettec.net/FrSky/ESC/

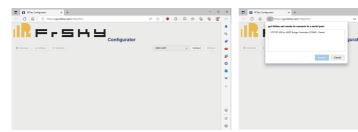

the "USB UART" port on the Configurator webpage. this moment and then click the "Connect" button.

Step 1: Connect the STK tool to the PC, and select Step 2: A connecting request window prompts up at

0 G G G G G G

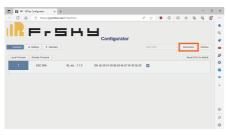

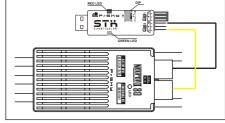

Step 3: Connect the NEURON2 ESC to the S.Port 2 and switch the Dip to "Upgrade" mode. Once powering the ESC then, please click the "Connect" button in 5 seconds to complete the connection.

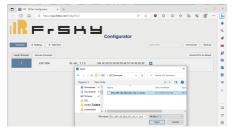

Step 4: Click the "Local Firmware" button and find Step 5: Click the tab "Flash selected" waiting for the the path of the firmware to update the ESC.

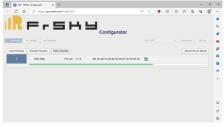

completion of the flashing bar. A prompt of the "Warning" window means the flash is done.

FrSky Electronic Co., Ltd. www.frsky-rc.com Contact us : frsky@frsky-rc.com Add: F-4, Building C, Zhongxiu Technology Park, No.3 Yuanxi Road, Wuxi, 214125, Jiangsu, China Technical Support: sales4tech@gmail.com